#### **МЕХАНІКО-ЕНЕРГЕТИЧНИЙ ФАКУЛЬТЕТ**

**Кафедра експлуатації та ремонту рухомого складу**

#### **МЕТОДИЧНІ ВКАЗІВКИ**

**до виконання лабораторної роботи з дисципліни**

*«ОРГАНІЗАЦІЯ, ПЛАНУВАННЯ ТА ЕКОНОМІКА ВИРОБНИЦТВА»*

Методичні вказівки розглянуто та рекомендовано до друку на засіданні кафедри експлуатації та ремонту рухомого складу 02 травня 2018 р., протокол № 18.

Методичні вказівки призначені для студентів університету спеціальності 273 «Залізничний транспорт» усіх форм навчання та відповідають робочій програмі з курсу «Логістичні процеси в експлуатації та ремонті локомотивів».

Укладачі:

проф. О. С. Крашенінін, асист. О. В. Клименко

Рецензент

проф. Д. С. Жалкін

#### МЕТОДИЧНІ ВКАЗІВКИ

до виконання лабораторної роботи з лиснипліни

*«ОРГАНІЗАЦІЯ, ПЛАНУВАННЯ ТА ЕКОНОМІКА ВИРОБНИЦТВА»*

Відповідальний за випуск Клименко О. В.

Редактор Еткало О. О.

Підписано до друку 12.09.18 р.

Формат паперу 60х84 1/16. Папір писальний.

Умовн.-друк. арк. 1,0. Тираж 35. Замовлення №

Видавець та виготовлювач Український державний університет залізничного транспорту, 61050, Харків-50, майдан Фейєрбаха, 7. Свідоцтво суб'єкта видавничої справи ДК № 6100 від 21.03.2018 р.

# **ЗМІСТ**

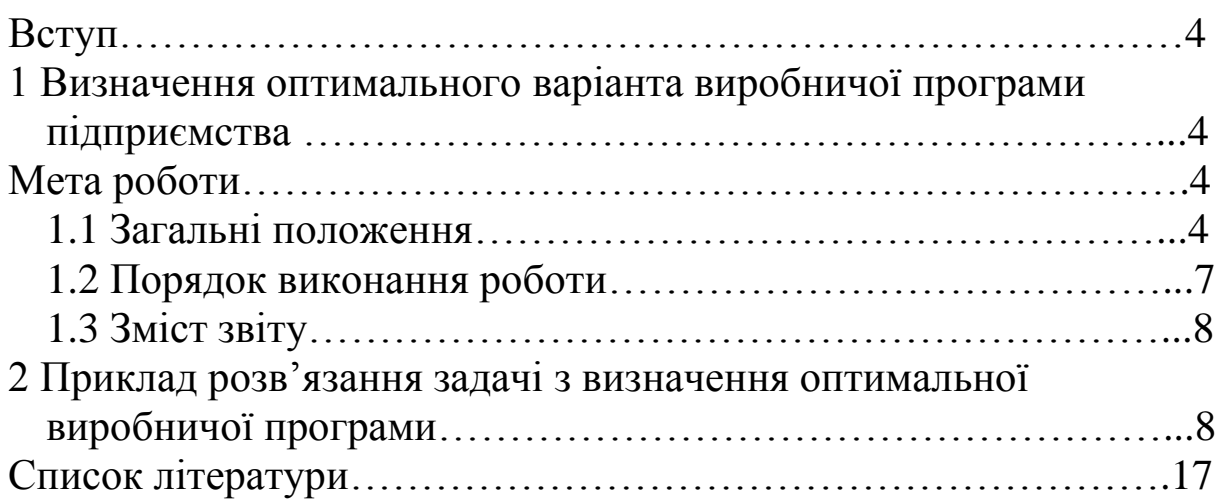

#### **ВСТУП**

Сучасний стан тягового рухомого складу та ремонтної бази досяг критичних меж, що визначає необхідність вживання ряду першочергових заходів. Це, по-перше, потребує оновлення тягового рухомого складу, що передбачає, з одного боку, придбання сучасного локомотивного парку за кордоном, а з другого – надання імпульсу відновлення і розвитку роботи вітчизняного локомотивобудування. Але ці кроки не можуть бути досягненні миттєво і, крім того, потребують підготовки і перебудови інфраструктури діючого локомотиворемонтного господарства. Рішення цих завдань неможливе без підготовлених кадрів, слюсарів і інженерів як у сфері локомотивобудування, так і його утримання.

## **1 ВИЗНАЧЕННЯ ОПТИМАЛЬНОГО ВАРІАНТА ВИРОБНИЧОЇ ПРОГРАМИ ПІДПРИЄМСТВА**

#### **Мета роботи**

Закріплення і поглиблення теоретичних знань з логістики виробництва і набування практичних навичок з визначення оптимального варіанта виробничої програми підприємства із застосуванням методів лінійного програмування, оволодіння методикою розрахунків виробничої потужності, яка є вихідною базою для розроблення плану виробництва.

#### **1.1 Загальні положення**

Виробнича програма є провідним розділом плану підприємства, на основі якого здійснюються розрахунки планів з праці і заробітної плати, собівартості, прибутку і рентабельності, матеріально-технічного постачання. Вибір оптимального варіанта виробничої програми тому є одним з найважливіших завдань планування.

Оптимізація виробничої програми означає знаходження з безлічі можливих планів такого варіанта, який у заданих умовах

виробництва забезпечує отримання найкращого результату виробничої діяльності при мінімальних витратах трудових, матеріальних і фінансових ресурсів. Критерієм оптимальності програми можуть служити або максимальний прибуток або мінімальні сукупні поточні витрати (собівартість) при виробництві заданого обсягу продукції. У першому випадку завдання оптимізації виробничої програми вирішується на максимум, у другому – на мінімум.

Вирішальний вплив на формування оптимальної виробничої програми чинять фактори, що визначають виробничу потужність підприємства. До них насамперед належать потужність технологічного обладнання, виробничі площі, нормативи трудомісткості та матеріальних витрат. Крім того, враховуються також централізовано плановані для підприємства показники: номенклатура та кількість найважливіших видів продукції, обсяг реалізації продукції, фонд заробітної плати, обсяг матеріальних ресурсів.

Цільову функцію оптимальної виробничої програми з урахуванням зазначених факторів можна виразити у вигляді

$$
L(x) = \sum_{i=1}^{n} Q_i X_i \to \max ,
$$

максимум якої визначається при таких обмеженнях:

1) 
$$
\sum_{i=1}^{n} t_{ij} X_i \leq \Pi_j;
$$
  
\n2) 
$$
\sum_{i=1}^{n} C_{id} X_i \leq M_d;
$$
  
\n3) 
$$
\sum_{i=1}^{n} q_i X_i \leq \Phi_{II};
$$
  
\n4) 
$$
\sum_{i=1}^{n} U_i X_i \leq V_p;
$$
  
\n5) 
$$
X_{\min} \leq X_i \leq X_{\max};
$$
  
\n6) 
$$
X_i \geq 0;
$$

де *Q<sup>і</sup>* – норматив випуску одиниці продукції *i*-го найменування;

 *<sup>X</sup><sup>i</sup>* – кількість продукції *i*-го найменування в оптимальному варіанті виробничої програми;

 $t_{ii}$  – трудомісткість (верстатомісткість) ремонту (виготовлення) одиниці *i*-ї продукції по *j*-му виду обладнання;

 *<sup>C</sup>id* – норматив витрат матеріалів *d*-го виду на одиницю *i*-ї продукції;

 *<sup>i</sup> <sup>q</sup>* – норматив заробітної плати основних виробничих робітників на 1 грн продукції по *i*-й продукції;

*Ц<sup>i</sup>* – відпускна ціна реалізації одиниці *i*-ї продукції;

 $\Pi_j$ , $M_d$ , $\Phi_{\Pi}$ , $V_P$  – відповідно пропускна спроможність обладнання і площ, матеріальні ресурси, фонд зарплати, обсяг реалізації продукції.

Перше обмеження передбачає відповідність пропускної спроможності обладнання та площ цехів трудомісткості виробничої програми; друге – відображає відповідність витрат матеріальних ресурсів за оптимальним планом за виділеними підприємству фондами. Третє обмеження лімітує витрати встановленого підприємству фонду заробітної плати. Четверте обмеження гарантує виконання підприємством установленого йому завдання за обсягом реалізації продукції, п'яте - встановлює необхідність виконання плану за обов'язковою номенклатурою і виключає його перевиконання.

Попереднім етапом оптимізації виробничої програми є розрахунки пропускної спроможності обладнання і площ, які прийнято називати об'ємними.

Розрахунки пропускної спроможності можна проводити за допомогою таких формул:

а) по обладнанню, верст. год,  $-I = \Phi_H \left| \frac{I - \alpha_j}{100} \right| SC_j$  $\frac{H_j}{H_j} = \Phi_H \left( \frac{1 - a_j}{100} \right)$ SC  $\overline{\phantom{a}}$  $\backslash$  $\parallel$ L  $=\Phi_H\left(\frac{1-a}{100}\right)$ 1 ;

б) по виробничій площі, м<sup>2</sup>/год, —  $\Pi_{\pi\pi}$  =  $\Phi_{\pi}$  $\left(\frac{1-\alpha_{\pi\pi}}{100}\right)$ S·F, 1  $\frac{1-a_{\overline{I}}}{1-\overline{a_{\overline{I}}}}$   $\left|S \cdot F\right|$  $\bigg)$  $\backslash$ I  $\setminus$  $=\varPhi_u\left(\frac{1-\varepsilon}{\varepsilon}\right)$ 

де  $\varPhi_H$  — номінальний фонд часу роботи одиниці обладнання або заняття площі, год;

*j <sup>a</sup>* – планові втрати часу на ремонт *j*-ї групи обладнання, %;

*<sup>a</sup>ПЛ* – планова частка площі, зайнятої проходами, проїздами, побутовими приміщеннями, %;

*S* – кількість робочих змін;

*C<sup>j</sup>* – кількість одиниць обладнання в групі;

 $F$  – виробнича площа, м<sup>2</sup>.

Номінальний фонд часу  $\varPhi_H = N \tau_H - \tau_P \big( \varPi - 1 \big) - \varPi_{\varPi}$ , де *<sup>N</sup>* – кількість тижнів на рік (52);

 $\tau_H$  – кількість робочих годин на тиждень (41 год – при роботі в нормальних умовах, 36 год - у шкідливих умовах);

*P* – тривалість робочого дня (7 год);

*П* – кількість святкових днів у році (за календарем);

*П<sup>л</sup>* – пільгові години перед святами.

На підставі отриманих результатів розрахунків і необхідних вихідних даних формується цільова функція. Потім здійснюється процес знаходження оптимального варіанта програми. При цьому можуть використовуватися графоаналітичний і симплексний методи лінійного програмування. Перший зручний при невеликій кількості змінних, другий – коли кількість змінних не обмежена. Приклад вибору оптимального варіанта виробничої програми графоаналітичним методом наводиться нижче.

#### **1.2 Порядок виконання роботи**

1.2.1 Ознайомлення з методичними вказівками й умовним прикладом розв'язання задачі з визначення оптимальної виробничої програми.

1.2.2 Розроблення вихідних даних, необхідних для виконання роботи.

1.2.3 Виконання об'ємних розрахунків з визначення пропускної спроможності обладнання та виробничих площ.

1.2.4 Формування цільової функції на основі вихідних даних і результатів розрахунків пропускної спроможності обладнання та площ.

1.2.5 Розв'язання задачі вибору оптимального варіанта виробничої програми графоаналітичним способом.

1.2.6 Аналіз отриманих результатів та складання звіту про роботу.

#### **1.3 Зміст звіту**

1.3.1 Вихідні дані.

1.3.2 Розрахунок пропускної спроможності обладнання та площ.

1.3.3 Економіко-математична модель задачі, складена відповідно до результатів розрахунків пропускної спроможності і вихідних даних.

1.3.4 Розв'язання задачі графічним способом з додаванням рисунка.

1.3.5 Обґрунтування вибору оптимального варіанта виробничої програми.

1.3.6 Аналіз використання виробничих потужностей і розроблення заходів з ліквідації виявлених диспропорцій.

## **2 ПРИКЛАД РОЗВ'ЯЗАННЯ ЗАДАЧІ З ВИЗНАЧЕННЯ ОПТИМАЛЬНОЇ ВИРОБНИЧОЇ ПРОГРАМИ**

Для простоти розрахунків обмежуємо номенклатуру виробничої програми виробами (А і Б), ресурси – чотирма групами устаткування і матеріали – одним найменуванням. Вихідні дані для розрахунків наведені в таблиці 1.

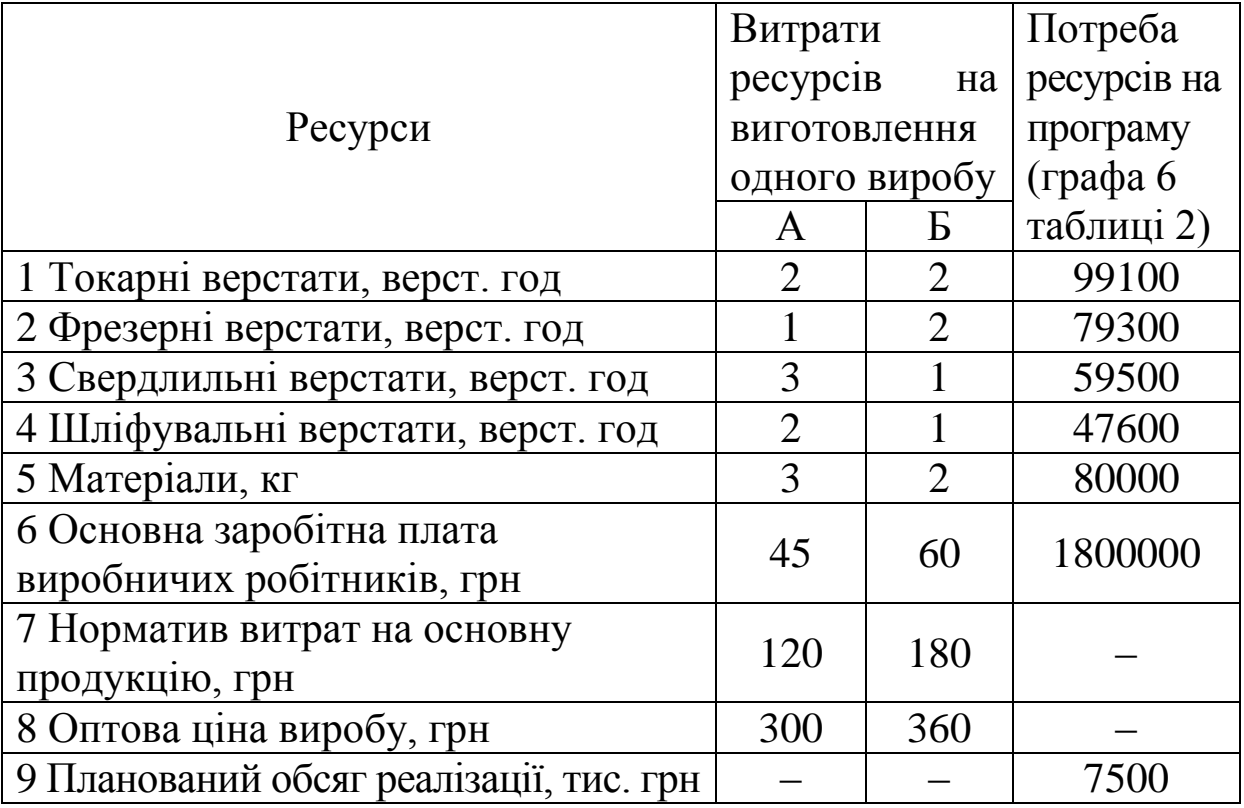

Таблиця 1 – Вихідні дані

Для розрахунків пропускної спроможності устаткування використаємо дані таблиці 2.

Таблиця 2 – Вихідні дані

| Група         | Кількість   | Режим            | Втрати  | Пропускна    |  |
|---------------|-------------|------------------|---------|--------------|--|
| обладнання    | ОДИНИЦЬ     | роботи           | часу на | спроможність |  |
|               | обладнання, | (кількість       | ремонт, | групи        |  |
|               | 0Д.         | 3M <sub>1H</sub> | $\%$    | обладнання,  |  |
|               |             |                  |         | тис. верст.  |  |
|               |             |                  |         | ГОД          |  |
| 1 Токарне     | 25          | $\overline{2}$   | 5       | 99,1         |  |
| 2 Фрезерне    | 20          | $\overline{2}$   | 5       | 79,3         |  |
| 3 Свердлильне | 15          | $\overline{2}$   | 5       | 59,5         |  |
| 4 Шліфувальне | 12          | $\overline{2}$   | 5       | 47,6         |  |

Розрахунок номінального фонду часу виконуємо таким чином:

$$
\Phi_H = 52 \cdot 41 - 7(7 - 1) - 3 = 2087
$$
 год.

Результати розрахунку пропускної спроможності по групах устаткування заносимо в графу 5 таблиці 2.

$$
\Pi_{\text{mov}} = 2087 \left( 1 - \frac{5}{100} \right) \cdot 2 \cdot 25 = 99150 \text{ BepcT. roJ};
$$
\n
$$
\Pi_{\text{dp}} = 2087 \left( 1 - \frac{5}{100} \right) \cdot 2 \cdot 20 = 79320 \text{ BepcT. roJ};
$$
\n
$$
\Pi_{\text{ce}} = 2087 \left( 1 - \frac{5}{100} \right) \cdot 2 \cdot 15 = 59490 \text{ BepcT. roJ};
$$
\n
$$
\Pi_{\text{uu}} = 2087 \left( 1 - \frac{5}{100} \right) \cdot 2 \cdot 12 = 47590 \text{ BepcT. roJ}.
$$

Використовуючи результати розрахунків пропускної спроможності і планово-нормативну інформацію (таблиця 1), формуємо економіко-математичну модель: знайти максимум цільової функції

$$
L(x) = 120x_1 + 180x_2 \to \text{max} ,
$$

при обмеженнях:

1) 
$$
2x_1 + 2x_2 \le 99100
$$
;  
\n2)  $x_1 + 2x_2 \le 79300$ ;  
\n3)  $3x_1 + x_2 \le 59500$ ;  
\n4)  $2x_1 + x_2 \le 47600$ ;  
\n5)  $3x_1 + 2x_2 \le 80000$ ;  
\n6)  $45x_1 + 60x_2 \le 1800000$ ;  
\n7)  $300x_1 + 360x_2 \le 7500000$ ,

де *х*<sup>1</sup> і *х*<sup>2</sup> – обсяги виробництва виробів відповідно А і Б з оптимальної виробничої програми.

Хоча значення *х*<sup>1</sup> і *х*2, по суті, не обмежені, у номенклатурному плані вони мають межі – мінімальну і максимальну, тобто  $x_{\min} \leq x_i \leq x_{\max}$ .

10

Цю нерівність слід розглядати як додаткову умову в системі наведених вище обмежень.

Задача з визначення оптимального варіанта програми при двох змінних наочно і просто розв'язується графічним способом. У плоскій системі координат на осі ординат *0x*<sup>2</sup> відкладаємо в прийнятому масштабі обсяги виробництва виробу Б, на осі абсцис  $0x_1$  – вироби А.

Геометричним місцем точок  $x_1$  і  $x_2$ , координати яких задовольняють рівняння  $a_1x_1 + a_2x_2 = b$ , є пряма, перпендикулярна вектору  $P$  (рисунок 1), у нашому випадку  $a_1 = 2$  $i \, a_2 = 2$ . Область, яка розміщена між осями координат і прямою, відповідає першому обмеженню. Вона відображає сукупність програм, які можуть бути здійснені з урахуванням лише першого обмеження.

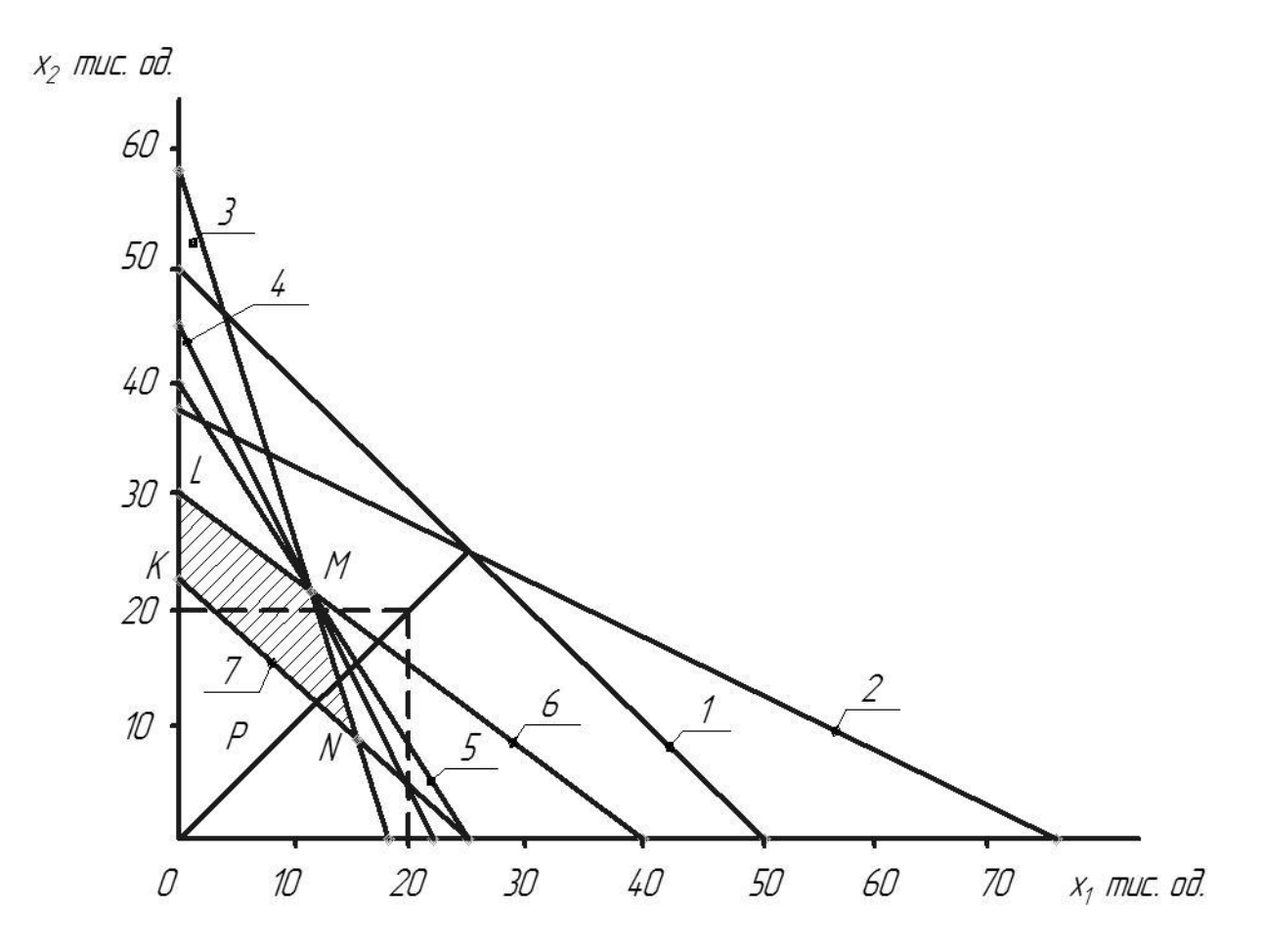

Рисунок 1 – Розв'язання задачі з визначення оптимального варіанта програми при двох змінних графічним способом

Рекомендується нижченаведене правило побудови обмежуючих прямих ліній у площині координат. По черзі вважаючи, що випускається лише один з двох виробів, наприклад  $x_1 = 0$ , визначають  $x_2$ , потім аналогічно  $x_1$ , які з'єднуються прямими.

Для першого обмеження: при  $x_1 = 0$   $x_2 = \frac{32800}{2} = 49550$ 2 99100  $x_2 = \frac{32488}{2} = 49550$ ; при  $x_2 = 0$   $x_1 = 49550$ ; другого: при  $x_1 = 0$   $x_2 = \frac{75500}{2} = 39650$ 79300  $x_2 = \frac{1}{2}$  = 39650; при  $x_2 = 0$   $x_1 = 79650$ ; третього: при  $x_1 = 0$   $x_2 = 59500$ ; при  $x_2 = 0$ 19830 3 59500  $x_1 = \frac{33260}{2} = 19830$ ; четвертого: при  $x_1 = 0$   $x_2 = 47600$ ; при  $x_2 = 0$  $x_1 = 23800$ ; п'ятого: при  $x_1 = 0$   $x_2 = 40000$ ; при  $x_2 = 0$   $x_1 = 26700$ ; шостого: при  $x_1 = 0$   $x_2 = 30000$ ; при  $x_2 = 0$   $x_1 = 40000$ ; сьомого: при  $x_1 = 0$   $x_2 = 20800$ ; якщо  $x_2 = 0$   $x_1 = 25000$ .

Поєднавши попарно точки по кожному обмеженню, отримаємо трикутні області, координати точок яких задовольняють кожне з заданих обмежень. І тільки область, розташована вище прямої, отриманої за двома точками, задовольняє сьоме, останнє обмеження. Тому оптимальний варіант програми лежить у межах заштрихованої на рисунку 1 області.

Згідно з правилами лінійного програмування, екстремальні властивості мають тільки вершини отриманого багатокутника *KLMN*. Тому заключним етапом розв'язання задачі є визначення значень змінних, які відповідають цим вершинам, і розрахунок на їх основі цільової функції.

Вершині *К* відповідають  $x_1 = 0$ ,  $x_2 = 20800$ , звідси  $L(x) = 180 \cdot 20800 = 3744000;$  вершині  $L - x_1 = 0, x_2 = 900000,$  $L(x) = 180.30000 = 5400000;$  вершині  $M - x_1 = 11000, x_2 = 21000,$  $L(x) = 120 \cdot 11000 + 180 \cdot 21000 = 1320000 + 3780000 = 5100000$ ; вершині  $N - x_1 = 16000, x_2 = 8000,$ 

 $L(x) = 120 \cdot 16000 + 180 \cdot 8000 = 1920000 + 1440000 = 3360000$ .

Аналізуючи отримані результати, приходимо до висновку, що значення  $x_1 = 11000$ ,  $x_2 = 21000$  задовольняють усі задані обмеження і тому їх слід розглядати як оптимальні планові величини. Хоча вершині *L* відповідає ще більший обсяг продукції – 5400000, однак цей варіант плану не слід брати до уваги, так як у ньому не передбачений випуск виробу *А*, що суперечить номенклатурному плану.

На закінчення роботи доцільно за результатами оптимального варіанта програми здійснити аналіз використання виробничих потужностей. Для цього необхідно розрахувати завантаження, верст. год, кожної групи обладнання за формулою

$$
3_j = \sum_{i=1}^n \frac{t_{ij} N_i}{K_B},
$$

де *ij <sup>t</sup>* – нормативна трудомісткість виготовлення *і*-го виробу по групі обладнання;

*N<sup>i</sup>* – кількість виробів *і*-го найменування в оптимальному плані;

 $K_B$  – коефіцієнт виконання норм.

$$
3_{\text{row}} = 2 \cdot 11000 + 2 \cdot 21000 = 64000 \text{ teper. roq};
$$
  
\n
$$
3_{\text{dp}} = 1 \cdot 11000 + 2 \cdot 21000 = 53000 \text{ keper. roq};
$$
  
\n
$$
3_{\text{cs}} = 3 \cdot 11000 + 1 \cdot 21000 = 54000 \text{ keper. roq};
$$
  
\n
$$
3_{\text{cm}} = 2 \cdot 11000 + 1 \cdot 21000 = 43000 \text{ keper. roq};
$$

Показником використання потужностей є коефіцієнти завантаження  $K_3 = \frac{3}{\Pi}$ *З*  $K_3 = \frac{3}{7}$ , де 3 – завантаження устаткування, верст. год; *П* – пропускна спроможність, верст. год:

$$
K_{s, \text{max}} = \frac{64,0}{99,1} = 0,64; \quad K_{s, \text{app}} = \frac{53,0}{79,3} = 0,67; K_{s, \text{ce}} = \frac{54,0}{59,5} = 0,90; \quad K_{s, \text{min}} = \frac{43,0}{47,6} = 0,90.
$$

Коефіцієнти завантаження дають змогу виявити «вузькі» і «широкі» місця в використанні виробничих потужностей

підприємства. До «вузьких» відносять ті роботи, за якими коефіцієнт завантаження понад 0,85, до «широких» – менше 0,85. Таким чином, у нашому прикладі «вузькими» місцями є ділянки зі свердлильним і шліфувальним устаткуванням, «широкими» – з токарним і фрезерним. Для ліквідації цих диспропорцій необхідно розробити відповідні заходи технічного й організаційного характеру.

При оптимізації виробничої програми рекомендується розглядати варіанти програм за різними критеріями оптимальності (мінімум витрат, максимум завантаження устаткування, мінімум трудових витрат та ін.).

Вихідні дані наведені в таблицях 3 і 4. Варіант завдання обирається за двома останніми цифрами шифру залікової книжки або номером у студентському журналі. Остання цифра шифру відповідає таблиці 3, передостання – таблиці 4.

Таблиця 3 – Вихідні дані

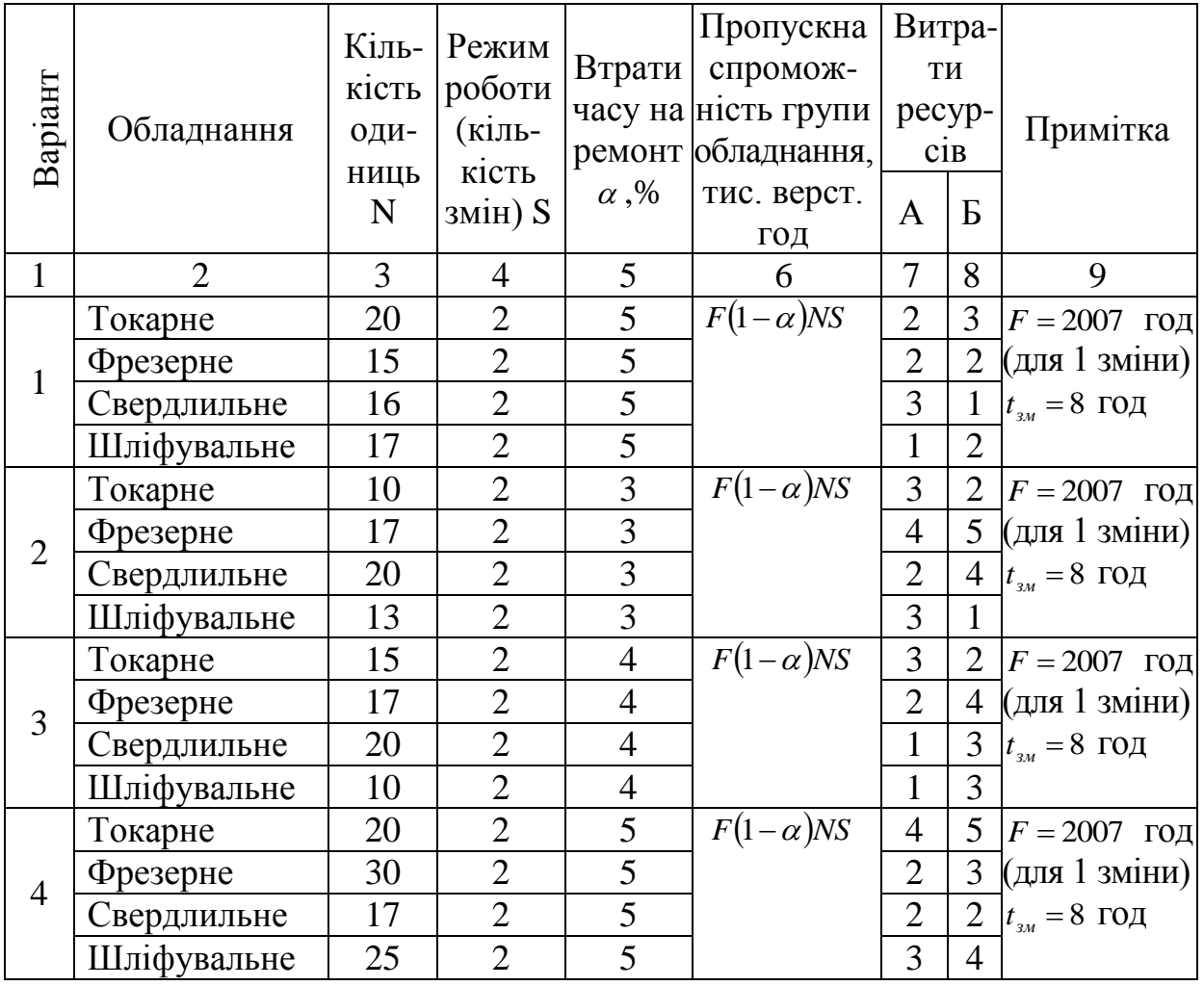

Продовження таблиці 3

| 1              | $   -$<br>$\overline{2}$ | 3  | $\overline{4}$ | 5              | 6                | $\overline{7}$ | 8              | 9                   |
|----------------|--------------------------|----|----------------|----------------|------------------|----------------|----------------|---------------------|
|                | Токарне                  | 10 | $\overline{2}$ | $\overline{4}$ | $F(1-\alpha)NS$  |                |                | 2   $F = 2007$ год  |
| 5              | Фрезерне                 | 20 | $\overline{2}$ | $\overline{4}$ |                  | $\overline{4}$ |                | 3 (для 1 зміни)     |
|                | Свердлильне              | 25 | $\overline{2}$ | $\overline{4}$ |                  | 1              | $\overline{2}$ | $t_{3M} = 8$ ГОД    |
|                | Шліфувальне              | 15 | $\overline{2}$ | $\overline{4}$ |                  | 3              | $\overline{2}$ |                     |
| 6              | Токарне                  | 20 | $\overline{2}$ | 3              | $F(1-\alpha)NS$  | $\overline{2}$ |                | $3  F = 2007$ rog   |
|                | Фрезерне                 | 10 | $\overline{2}$ | $\overline{3}$ |                  | 3              |                | 2 (для 1 зміни)     |
|                | Свердлильне              | 17 | $\overline{2}$ | $\overline{3}$ |                  | $\overline{4}$ | $\mathbf{1}$   | $t_{3M} = 8$ ГОД    |
|                | Шліфувальне              | 15 | $\overline{2}$ | 3              |                  | 1              | $\overline{2}$ |                     |
| $\overline{7}$ | Токарне                  | 30 | $\overline{2}$ | 5              | $F(1-\alpha)NS$  | $\overline{2}$ |                | 2   $F = 2007$ год  |
|                | Фрезерне                 | 25 | $\overline{2}$ | 5              |                  | 3              |                | 4 (для 1 зміни)     |
|                | Свердлильне              | 26 | $\overline{2}$ | 5              |                  | 5              |                | 3 $ t_{3M} = 8$ год |
|                | Шліфувальне              | 35 | $\overline{2}$ | 5              |                  | $\mathbf{1}$   | 2              |                     |
|                | Токарне                  | 30 | $\overline{2}$ | $\overline{4}$ | $F(1-\alpha)NS$  | $\overline{2}$ |                | 2   $F = 2007$ год  |
| 8              | Фрезерне                 | 25 | $\overline{2}$ | $\overline{4}$ |                  | 3              |                | 4 (для 1 зміни)     |
|                | Свердлильне              | 28 | $\overline{2}$ | $\overline{4}$ |                  | $\overline{4}$ | 3 <sup>1</sup> | $t_{3M} = 8$ ГОД    |
|                | Шліфувальне              | 14 | $\overline{2}$ | $\overline{4}$ |                  | $\overline{2}$ | 3              |                     |
| 9              | Токарне                  | 16 | $\overline{2}$ | 5              | $F(1-\alpha)$ NS | $\overline{4}$ | $\mathfrak{Z}$ | $F = 2007$ год      |
|                | Фрезерне                 | 20 | $\overline{2}$ | 5              |                  | 5              |                | 3 (для 1 зміни)     |
|                | Свердлильне              | 13 | $\overline{2}$ | $\overline{5}$ |                  | $\mathbf{1}$   |                | 2 $ t_{3M} = 8$ год |
|                | Шліфувальне              | 15 | $\overline{2}$ | $\overline{5}$ |                  | $\overline{2}$ | $\overline{2}$ |                     |
| 10             | Токарне                  | 15 | $\overline{2}$ | $\overline{3}$ | $F(1-\alpha)NS$  | $\overline{4}$ | $\mathbf{1}$   | $F = 2007$ год      |
|                | Фрезерне                 | 10 | $\overline{2}$ | 3              |                  | $\overline{2}$ |                | 4 (для 1 зміни)     |
|                | Свердлильне              | 20 | $\overline{2}$ | 3              |                  | $\overline{2}$ |                | 2 $ t_{3M} = 8$ год |
|                | Шліфувальне              | 17 | $\overline{2}$ | 3              |                  | 3              |                |                     |

Таблиця 4 – Вихідні дані

| Варіант        | Матеріали,<br>$K\Gamma$ |                  | Основна<br>заробітна<br>плата<br>виробничих<br>робітників,<br>грн |                  | Норматив<br>випуску<br>одиниці<br>продукції,<br>грн |                  | Оптова<br>ціна<br>виробу,<br>грн |                  | Обсяг<br>реалізації<br>продукції,<br>тис. грн | Потреба<br>ресурсів<br>на<br>заробітну<br>плату |
|----------------|-------------------------|------------------|-------------------------------------------------------------------|------------------|-----------------------------------------------------|------------------|----------------------------------|------------------|-----------------------------------------------|-------------------------------------------------|
|                | A                       | $\boldsymbol{P}$ | A                                                                 | $\boldsymbol{B}$ | $\mathbf{A}$                                        | $\boldsymbol{B}$ | A                                | $\boldsymbol{P}$ |                                               |                                                 |
| $\mathbf{1}$   | 3                       | $\overline{2}$   | 45                                                                | 70               | 120                                                 | 180              | 300                              | 360              | 7500                                          | $1,8 \cdot 10^6$                                |
| $\overline{2}$ | 5                       | 3                | 50                                                                | 60               | 100                                                 | 200              | 400                              | 450              | 8000                                          | $2 \cdot 10^6$                                  |
| 3              | $\overline{4}$          | $\overline{4}$   | 60                                                                | 70               | 150                                                 | 170              | 350                              | 300              | 9000                                          | $1,5 \cdot 10^6$                                |
| 4              | 6                       | 5                | 60                                                                | 50               | 120                                                 | 140              | 420                              | 350              | 10000                                         | $1,7 \cdot 10^6$                                |
| 5              | 7                       | $\overline{4}$   | 50                                                                | 60               | 140                                                 | 120              | 500                              | 400              | 7800                                          | $2,2 \cdot 10^6$                                |
| 6              | 5                       | 3                | 40                                                                | 50               | 150                                                 | 130              | 350                              | 500              | 9500                                          | $1,85 \cdot 10^{6}$                             |
| 7              | $\overline{4}$          | 3                | 45                                                                | 60               | 130                                                 | 120              | 400                              | 300              | 12000                                         | $2,1 \cdot 10^6$                                |
| 8              | 3                       | 3                | 50                                                                | 80               | 100                                                 | 150              | 440                              | 350              | 11000                                         | $1,7 \cdot 10^6$                                |
| 9              | $\overline{2}$          | 3                | 70                                                                | 65               | 150                                                 | 130              | 550                              | 450              | 7500                                          | $1,9.10^6$                                      |
| 10             | $\overline{4}$          | 3                | 80                                                                | 60               | 140                                                 | 130              | 350                              | 450              | 8500                                          | $2,2 \cdot 10^6$                                |
| 11             | $\overline{2}$          | 3                | 40                                                                | 60               | 150                                                 | 170              | 400                              | 300              | 6500                                          | $1,75 \cdot 10^{6}$                             |
| 12             | 6                       | $\overline{4}$   | 50                                                                | 70               | 200                                                 | 150              | 250                              | 400              | 7000                                          | $1,85 \cdot 10^6$                               |
| 13             | $\overline{7}$          | $\overline{4}$   | 70                                                                | 50               | 150                                                 | 190              | 350                              | 500              | 8500                                          | $2 \cdot 10^6$                                  |
| 14             | $\overline{4}$          | 5                | 65                                                                | 80               | 160                                                 | 190              | 450                              | 350              | 9500                                          | $1,85 \cdot 10^{6}$                             |
| 15             | 3                       | $\overline{4}$   | 60                                                                | 70               | 180                                                 | 200              | 500                              | 350              | 10000                                         | $1,9.10^6$                                      |
| 16             | $\overline{2}$          | 4                | 80                                                                | 60               | 200                                                 | 160              | 600                              | 400              | 7500                                          | $1,75 \cdot 10^{6}$                             |
| 17             | 4                       | 3                | 70                                                                | 60               | 150                                                 | 160              | 450                              | 350              | 8000                                          | $1,95 \cdot 10^{6}$                             |
| 18             | 3                       | 4                | 50                                                                | 60               | 170                                                 | 140              | 550                              | 400              | 8500                                          | $2,1 \cdot 10^6$                                |
| 19             | 5                       | 3                | 50                                                                | 70               | 120                                                 | 150              | 350                              | 450              | 9000                                          | $1,85 \cdot 10^{6}$                             |
| 20             | $\overline{4}$          | 3                | 55                                                                | 65               | 150                                                 | 200              | 400                              | 350              | 8000                                          | $1,9 \cdot 10^6$                                |

1 Горемыкин, В. А. Планирование на предприятии [Текст] : учеб. пособие / В. А. Горемыкин. – М. : Юрайт, 2012. – 704 с.

2 Золотогоров, В. Г. Организация производства и управление предприятием [Текст] : учеб. пособие / В. Г. Золотогоров. – Минск : Книжный дом, 2005. – 448 с.

3 Иванов, И. Н. Организация производства на промышленных предприятиях [Текст] : учебник / И. Н. Иванов. – М. : Инфра-М, 2007. – 352 с.

4 Организация и планирование машиностроительного производства (производственный менеджмент) [Текст] : учеб. для вузов / Ю. В. Скворцов, Л. А. Некрасов, В. В. Степанов [и др.]; под ред. Ю. В. Скворцова, Л. А. Некрасова. – М. : Высшая школа,  $2005. - 470$  c.

5 Гавренкова, В. И. Организация производства на предприятиях промышленности [Текст]: конспект лекций / В. И. Гавренкова, А. И. Козловская. – Владивосток : Изд-во ВГУЭС, 2003. – 99 с.

6 Новицкий, Н. И. Организация и планирование производства [Текст] : практикум / Н. И. Новицкий. – Минск : Новое знание, 2004. – 331 с.

7 Мямлин, В. В. Теоретические основы создания гибких поточных производств для ремонта подвижного состава [Текст] : монография / В. В. Мямлин. – Днепропетровск : Из-во ЧФ «Стандарт-Сервис», 2014. – 380 с.